- 13 ISBN 9787040235173
- 10 ISBN 704023517X

版权说明:本站所提供下载的PDF图书仅提供预览和简介以及在线试读,请支持正版图书。

www.tushu000.com

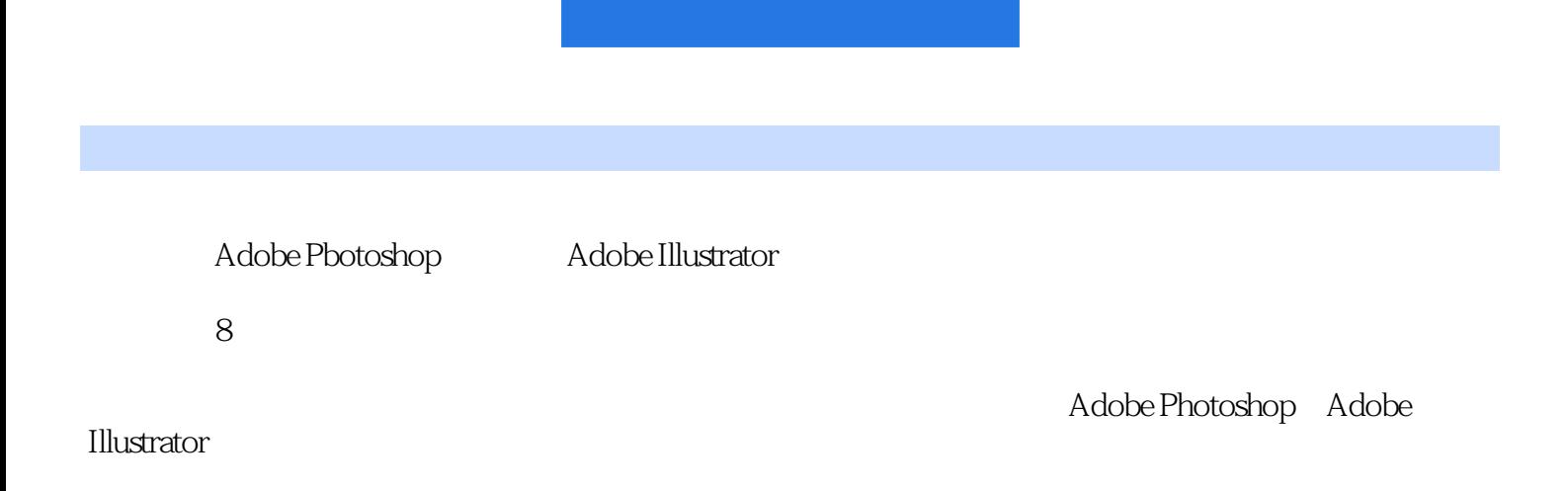

 $1968$  and  $1989$  and  $($ 

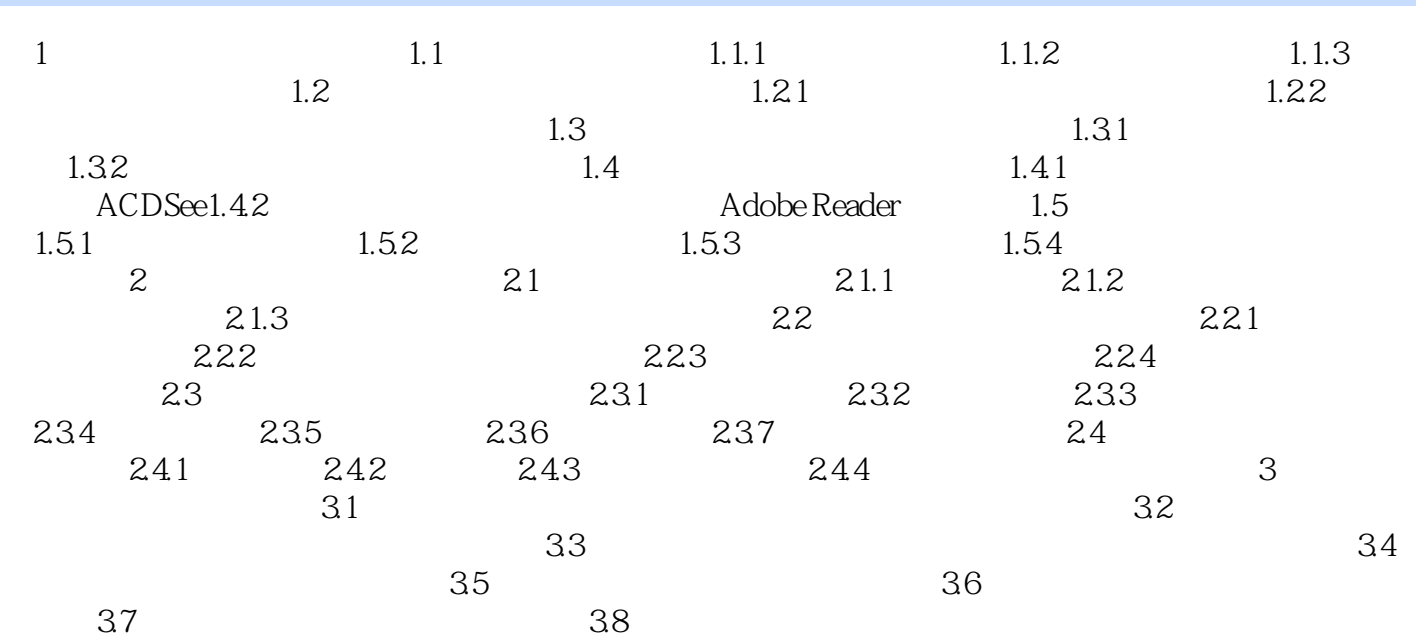

Adobe Photoshop Adobe Illustrator

本站所提供下载的PDF图书仅提供预览和简介,请支持正版图书。

:www.tushu000.com